## **Paper 1899-2014**

# **Macro Design Ideas: Theory, Template, Practice**

Ronald J. Fehd, Stakana Analytics, Atlanta, GA, USA

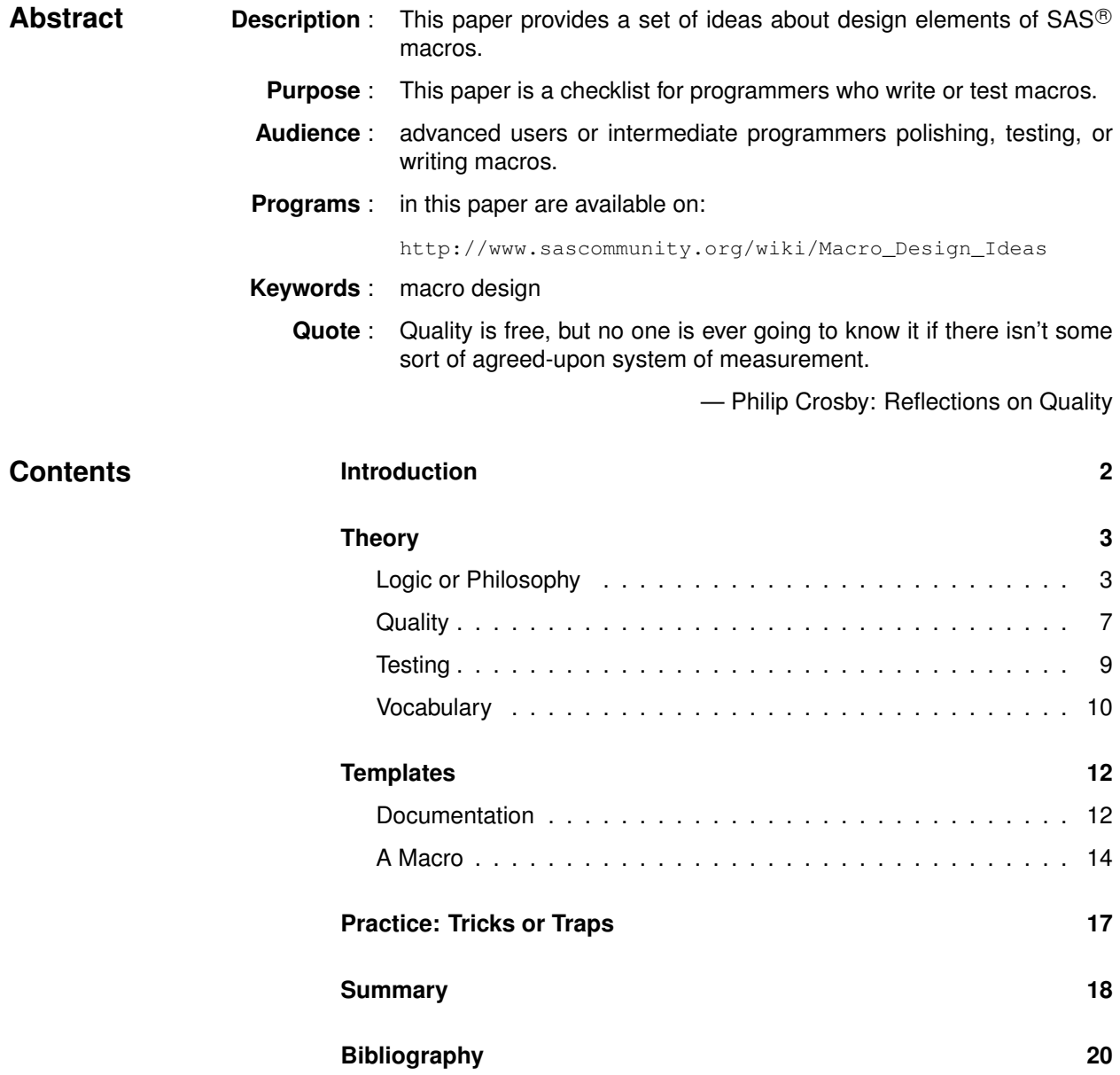

<span id="page-1-0"></span>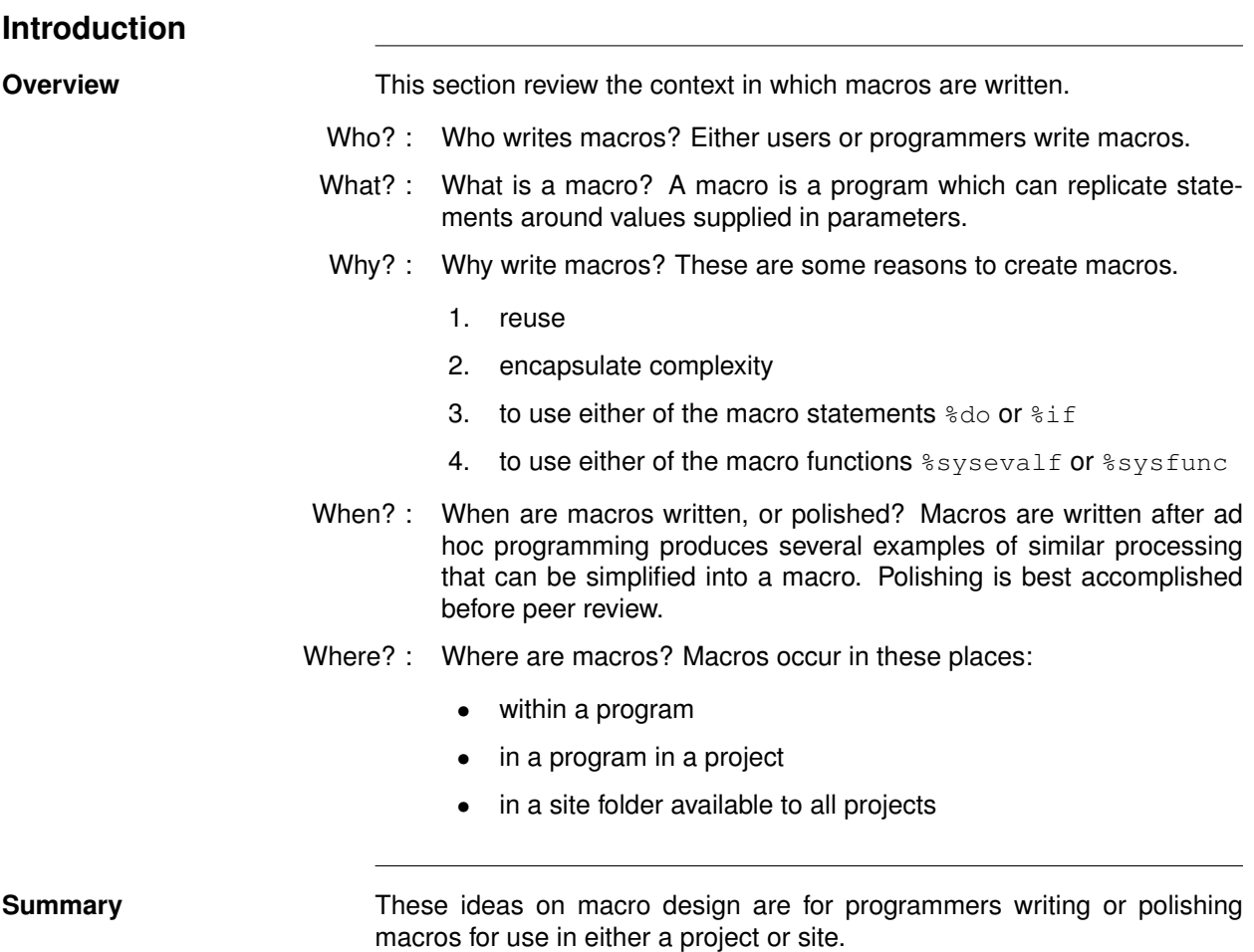

<span id="page-2-1"></span><span id="page-2-0"></span>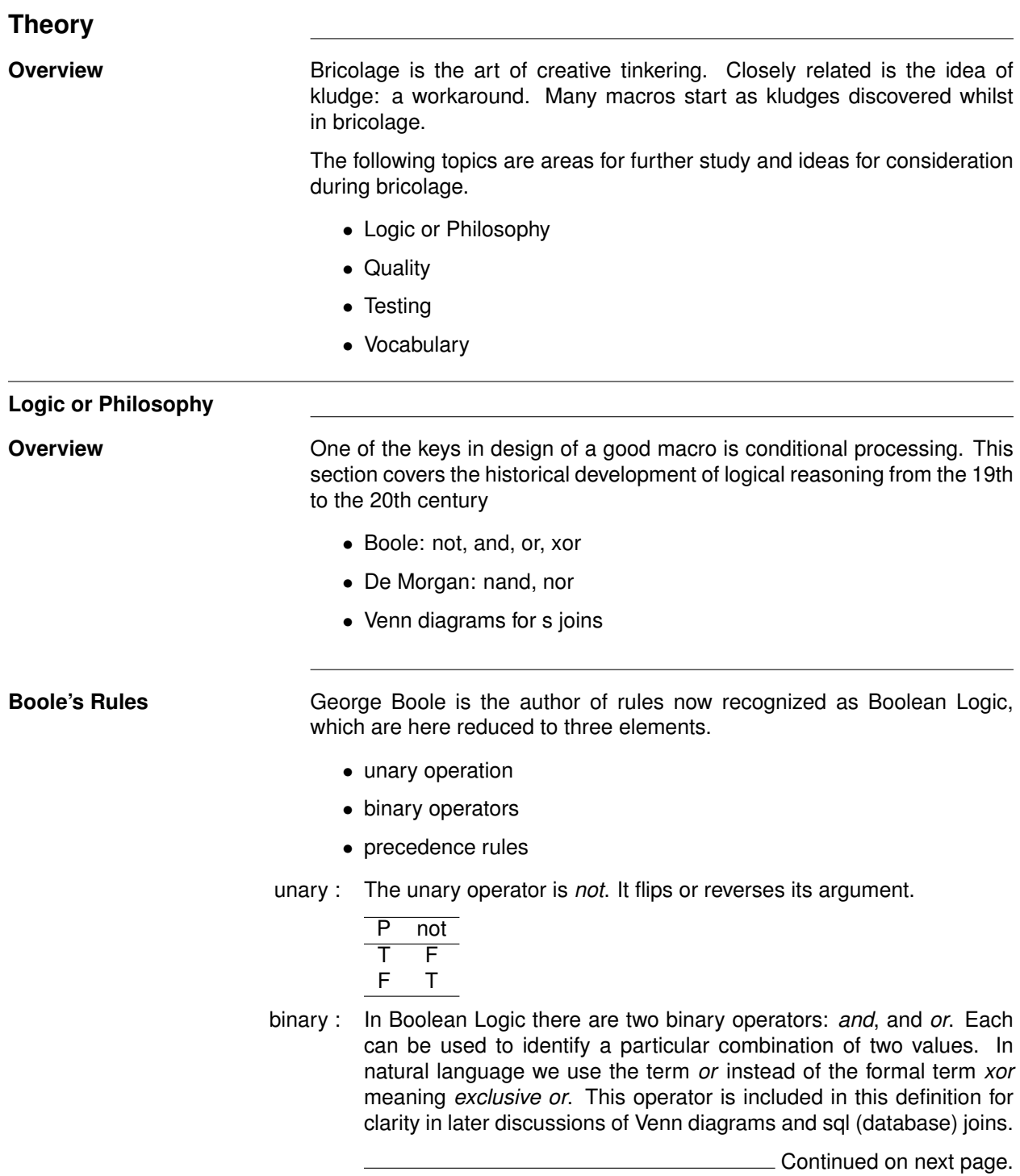

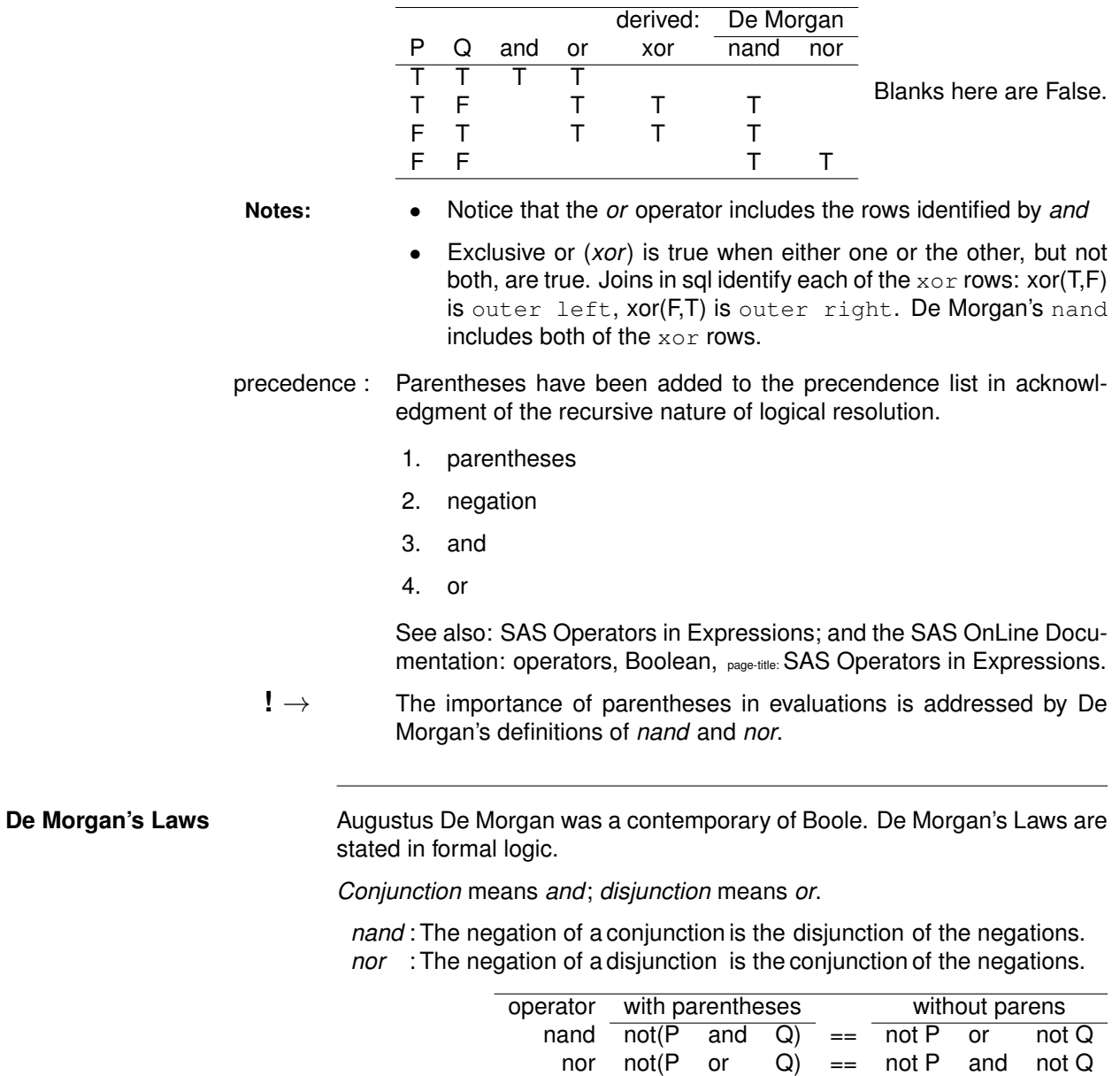

This is the truth table of the operators with De Morgan's extensions.

**!** → Notice that the parentheses are necessary!

**Venn Diagrams for** [John Venn](http://en.wikipedia.org/wiki/John_Venn) was an English logician known for the visual representations of **SQL Joins SQL Joins SQL Joins** set theory known as [Venn diagrams.](http://en.wikipedia.org/wiki/Venn_diagram) [SQL joins](http://en.wikipedia.org/wiki/Join_%28SQL%29) are understood more easily using Venn diagrams.

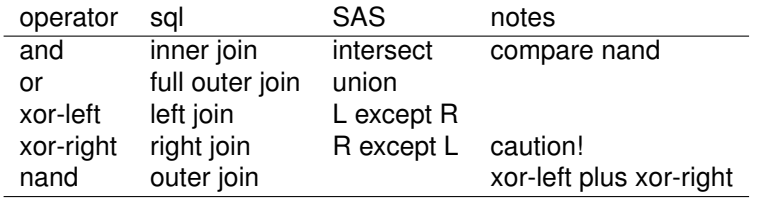

**Or** This diagram illustrate Boole's logical operator *or(T,?)* which includes three sets: and(T,T), xor(T,F) and xor(F,T).

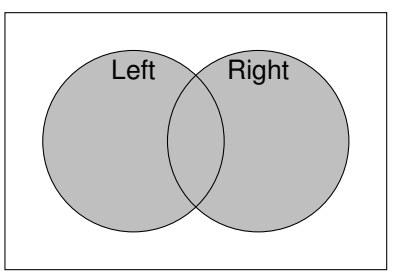

A or B: full outer join, union

**And** The logical operator *and(T,T)* identifies the row where both values are true.

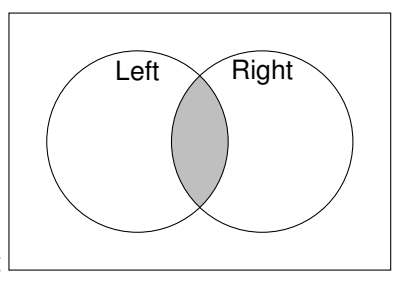

A and B: inner join, intersect

**Xor.Left** These diagrams illustrate the extensions of Boole's logical operator Exclusive Or which identifies two combinations: *xor(T,F)* and *xor(F,T)*.

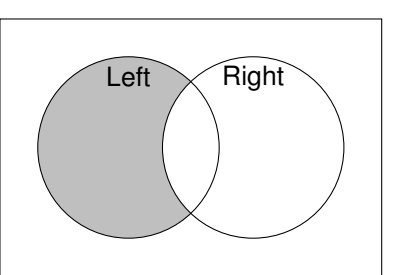

A xor B: left outer join, except

Continued on next page.

**Xor.Right**

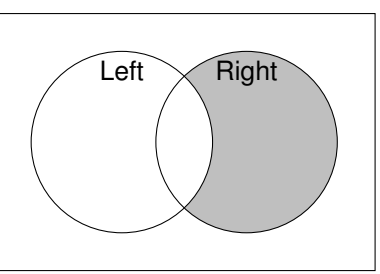

A xor B: right outer join, except

- **!** → For a right outer join in SAS be sure to swap the Right table to the first position!
- **Nand: Xor** This diagram illustrate De Morgan's logical operator: *nand*, which includes the two rows identified by *xor(T,?)*: xor-left and –right. Visually, this shows *not(and(T,T))*.

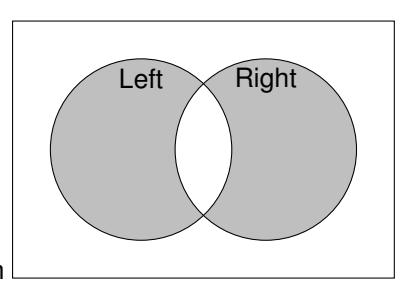

A xor B: outer join

- **Notes:** See also SAS OnLine Documentation for the following pages:
	- outer joins: page-title: Creating and Using Outer Joins
	- outer joins: full outer joins, page-title: Selecting Data from More than One Table by Using Joins, contains Venn diagrams for inner (and) and outer (xor, xor-left) and full outer (or) joins
	- outer union set operator, page-title: query-expression

discusses outer union, (inner) union, except and intersect

- [Fehd, Evaluating Logical Expressions](http://www.sascommunity.org/wiki/Evaluating_Logical_Expressions)
- [Lafler, Exploring DATA Step Merges and PROC SQL Joins](http://support.sas.com/resources/papers/proceedings12/251-2012.pdf)

**Summary** Why do we need an understanding of logic? Because the macro  $\frac{1}{2}$  if statement is one of the reasons for writing a macro.

**Quote** Logic is an organized procedure for going wrong with confidence and certainty — Charles F. Kettering (1876-1958) American inventor, engineer, "Kettering's Law," from address before American Society of Mechanical Engineers (c. 1944)

<span id="page-6-0"></span>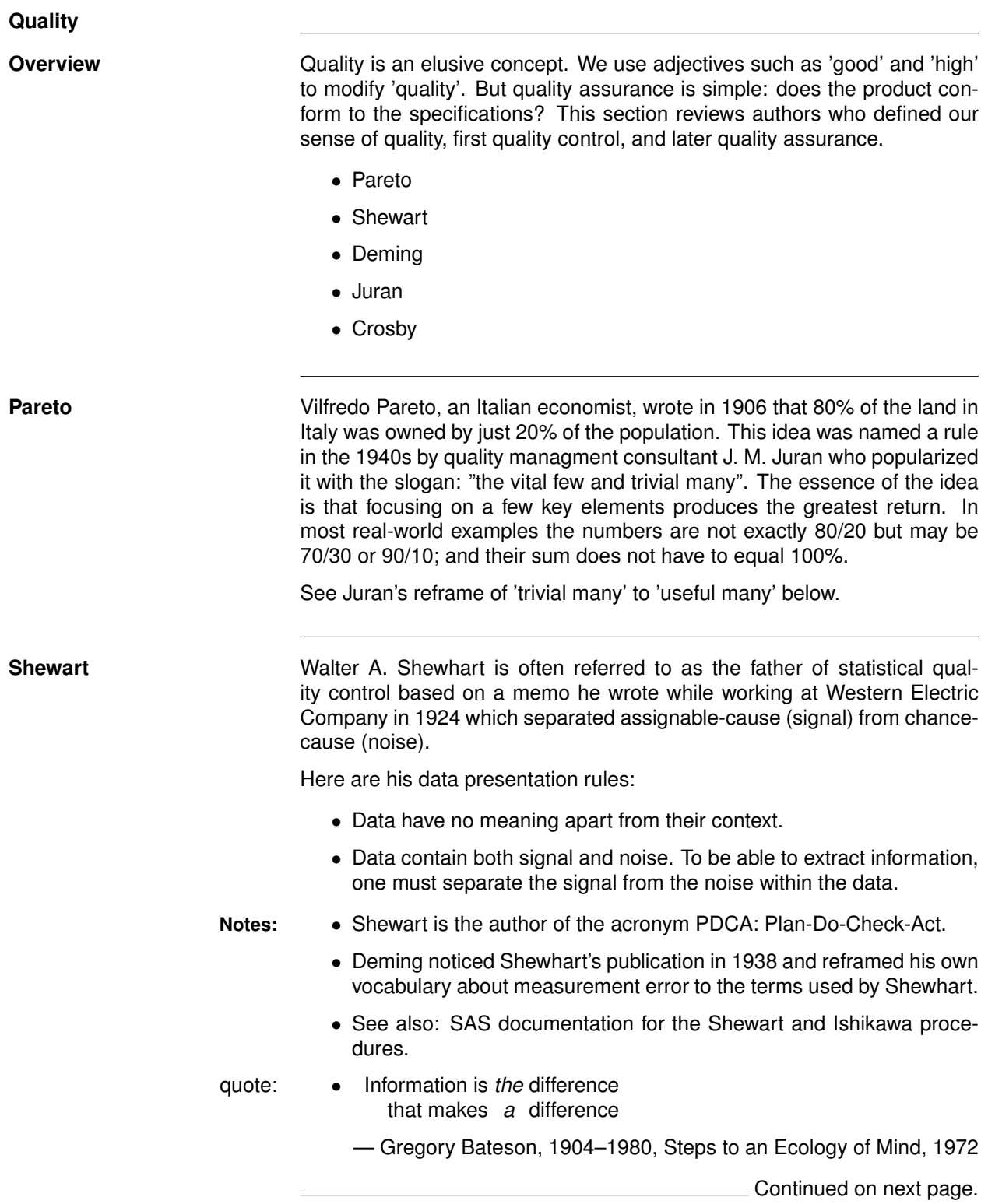

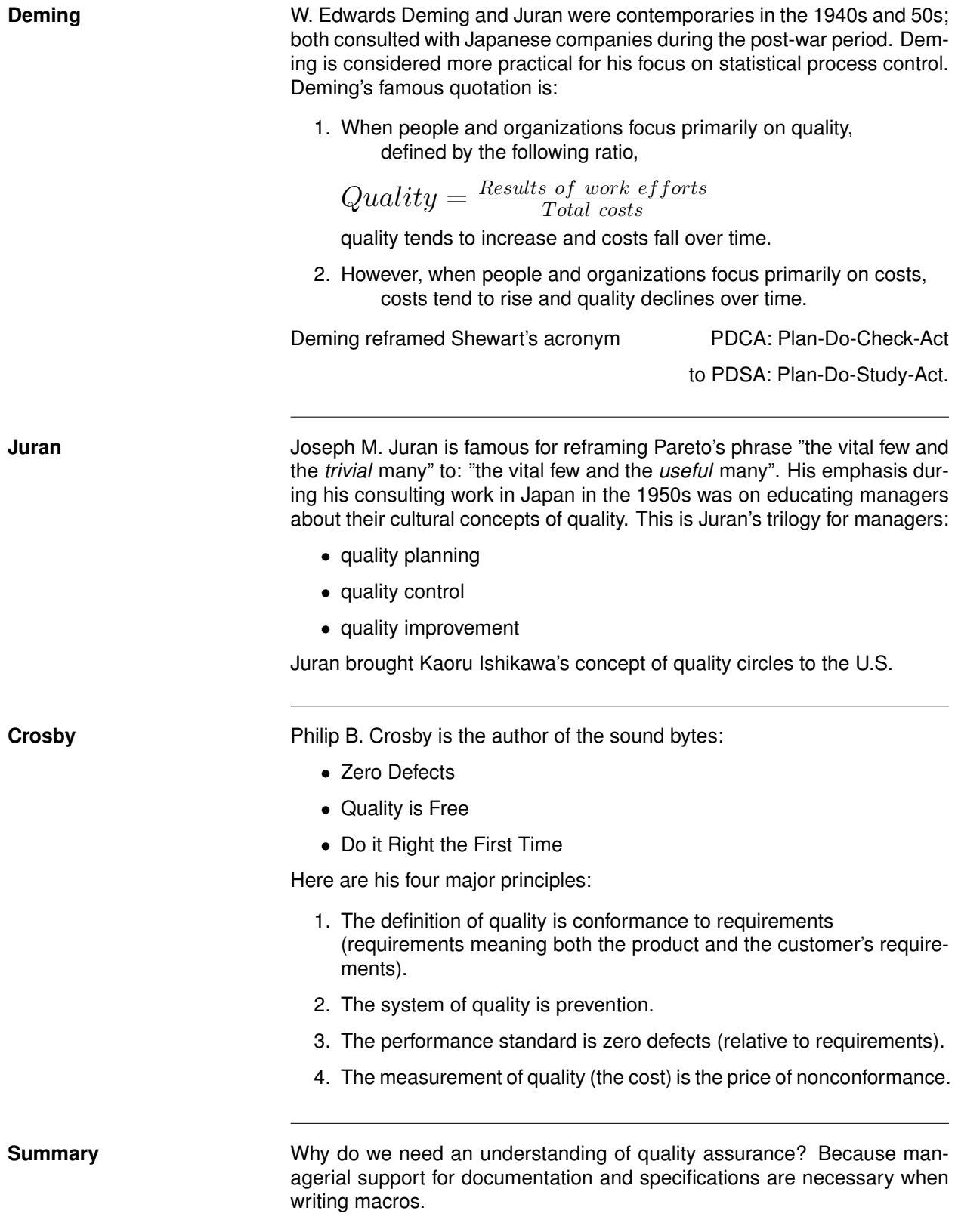

### <span id="page-8-0"></span>**Testing**

**Overview <b>[Fred Brooks](http://en.wikipedia.org/wiki/Fred_Brooks)** in his book, [The Mythical Man Month,](http://en.wikipedia.org/wiki/The_Mythical_Man-Month) provides the following table which describes how much time was spent on testing during development of the operating system for the IBM OS/360 during the 1960s.

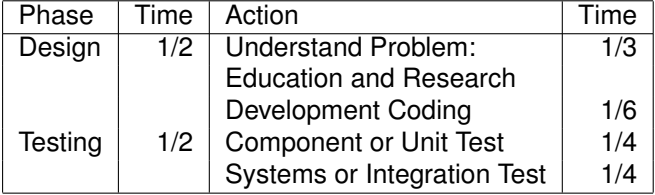

**!** → Note the difference between debugging, which occurs during development, and testing which occurs afterwards.

**Basics** Two decisions are needed in order to write testing statements in a macro.

- name of macro variable, recommended: testing, default =  $0$ ==false
- information useful during testing: data structure

```
%macro demo_testing
      (testing=0);
%*reset testing: add value of global testing option(s);
%let testing = %eval( &testing
                   or %sysfunc(getoption(mprint)) eq MPRINT);
\frac{6}{6}*...;
%if &testing %then %do;
   PROC sql; describe table &syslast;
             quit;
   %end;
```
The describe table statement writes the data structure to the log.

The contents and datasets procedures can be used as well; their output is written to the output window.

```
PROC Contents data = &syslast;
PROC Datasets library = work;
             contents data = &syslast;
              quit;
run;
```
**Varieties** The varieties of testing experience are described by

Fehd [\[11,](#page-19-0) [nesug2007.cc12](http://www.nesug.info/proceedings/nesug07/cc/cc12.pdf)]; see also: [Writing Testing-Aware Programs.](http://www.sascommunity.org/wiki/Writing_Testing_Aware_Programs)

**Summary** Why do we need an understanding of [software testing?](http://en.wikipedia.org/wiki/Software_testing) Because testing takes up half our budget!

<span id="page-9-0"></span>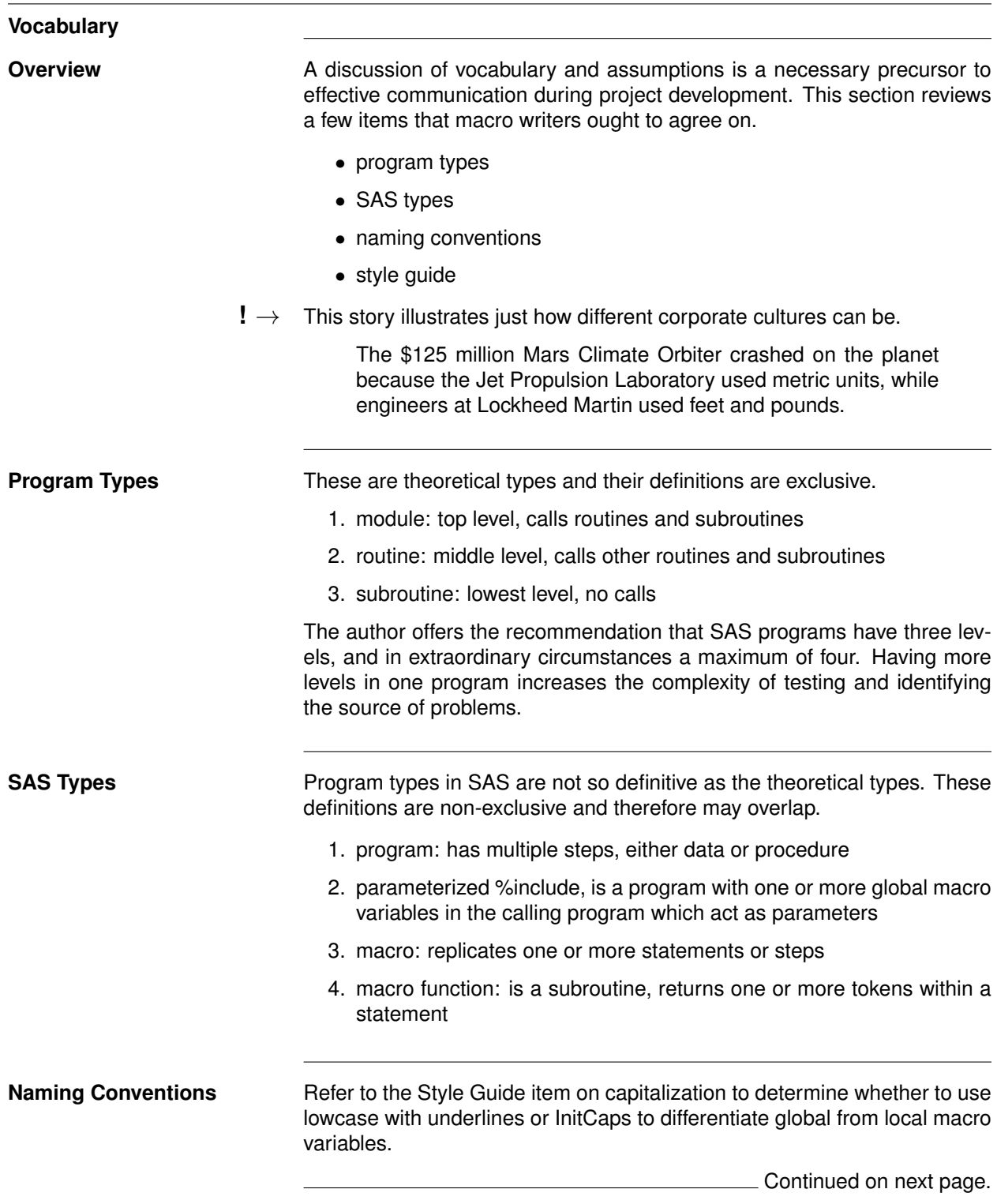

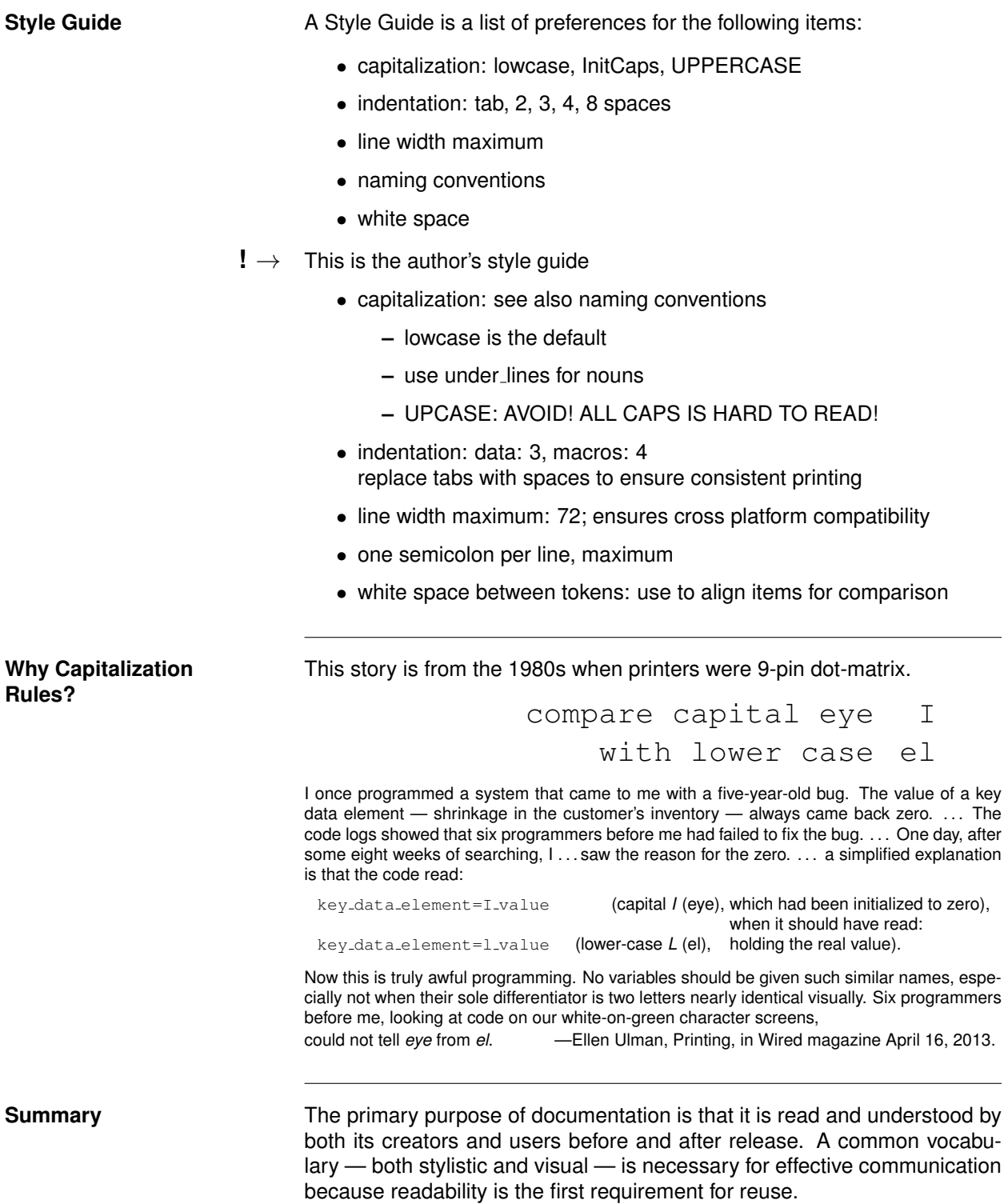

<span id="page-11-1"></span><span id="page-11-0"></span>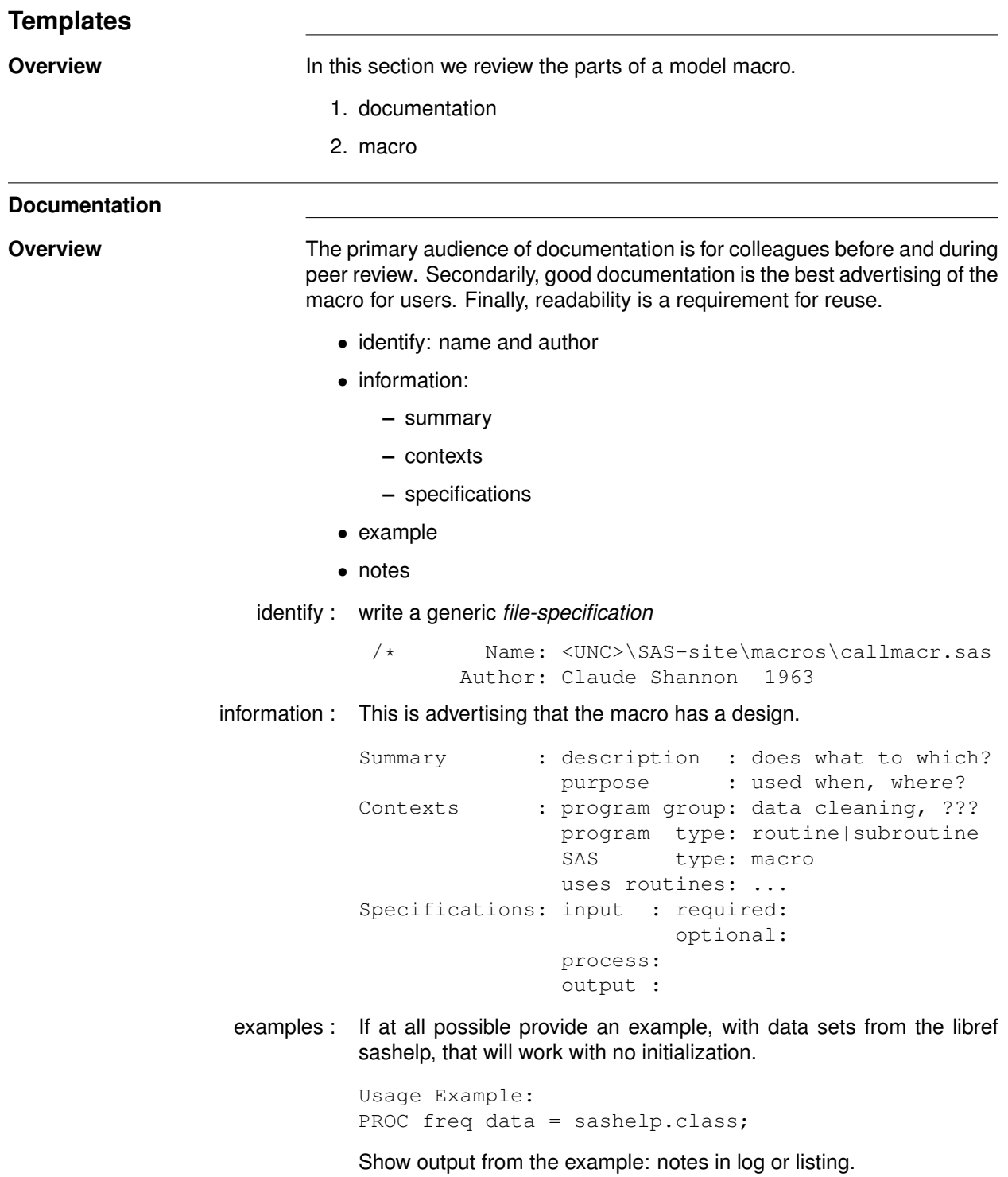

### **Example** This is the documentation of Fehd [\[9,](#page-19-1) [sco.Macro-CallMacro](http://www.sascommunity.org/wiki/Macro_CallMacr)].

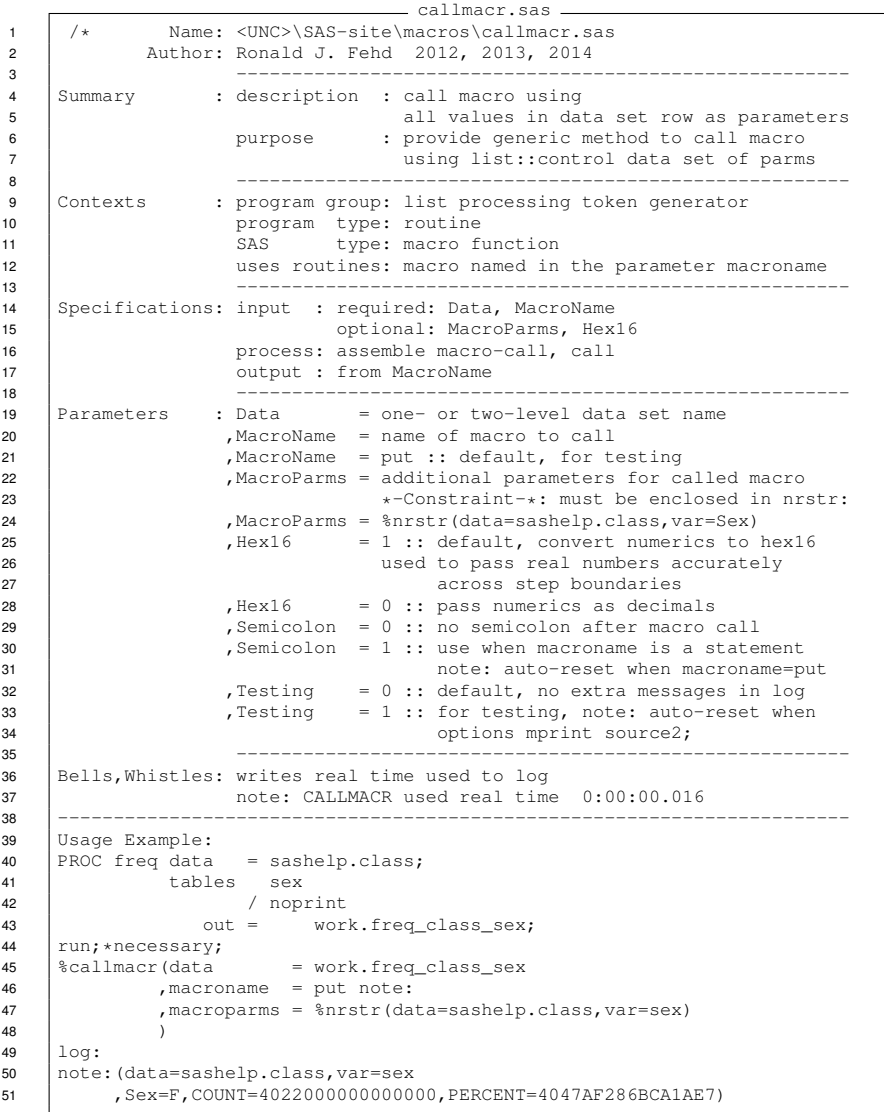

**Summary** Good documentation is essential to two groups of people:

- colleagues reading before and during peer review, when the majority of errors can be found
- users who want to know how to use the macro
- **!** → remember: readability promotes reuse
	- see also: Rhodes [\[17,](#page-19-2) [sgf2013.Programming-Standards](http://support.sas.com/resources/papers/proceedings13/189-2013.pdf)]

<span id="page-13-0"></span>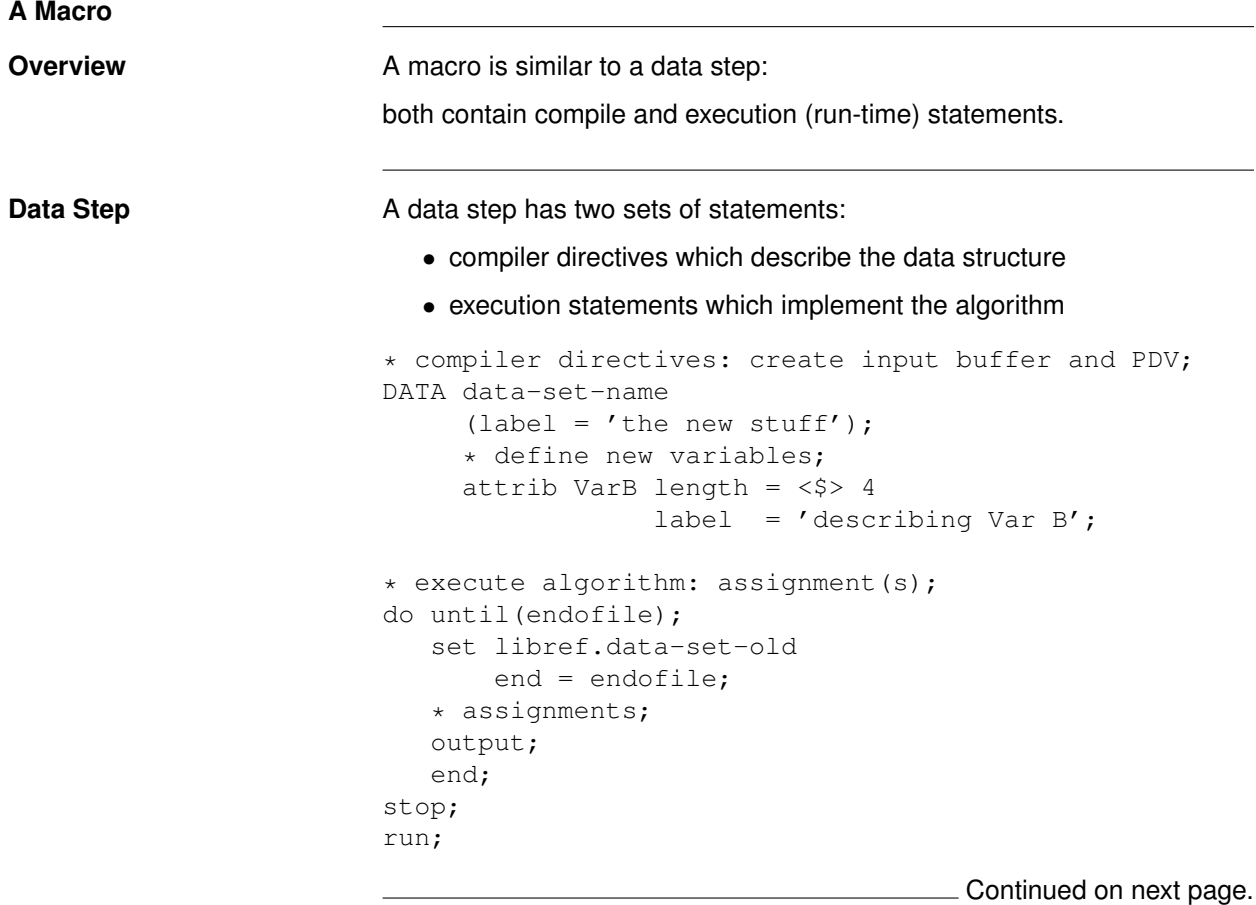

**Macro** Macros have a similar set of compile and execute statements:

- compile:
	- **–** name
	- **–** parameters
	- **–** description
	- **–** local
- execute:
	- **–** assignments
	- **–** assertions: %if
	- **–** program: %do
- name : The name of the macro can provide answers to the question:

Does what action on which object?

The simplest idea is to use a verb and an object in the name. The verb names the process; the noun may be either the input or the output.

- parameters : Use parameter names that echo their usage in the program; if at all possible provide default values for unit testing.
- description : Provide a description, which shows up in the catalog procedure output, that indicates where the macro resides: project or site, and what it does, adding more information than the macro name.
	- local : The macro may require temporary variables.
- assignments : In support of testing a macro may standardize parameter values and logically add values from options. In a user-friendly macro a data set name may be one- or two-level; if assertions need two macro variables then recode.
	- assertions : If parameter values are invalid then exit gracefully.

See also: Fehd [\[7,](#page-19-3) [sco.Cond-Exec-Global-Stmnts](http://www.sascommunity.org/wiki/Conditionally_Executing_Global_Statements)]

Continued on next page.

### **Template for a Macro**

```
%macro sort_by_category
       (data = sashelp.class
       , by = sex%, by = sex<br>
, out = work.sorted /* may be one_level or two.level */
       , testing = 0\lambda/ /* ** store source /* */
  des = 'site: this macro does ...';
%***** allocate temp var names;
%local out_lib out_data;
%*** assignments;
% let data = % low case(<math>\delta</math> data);% let out = % low case(<math>% out</math>);
\text{let out\_lib} = \text{work};let out data = 0%** if out is a two-level name (has dot) then split;
%if %index(&out,.) %then %do;
    %let out_lib = %scan(&out, 1, .);
    %let out_data = %scan(&out, 2, .);
    %end;
*** reset: add options info to var testing;
%let testing = %eval(not(0 eq &testing)
                      or %sysfunc(getoption(mprint))
                                  eq %upcase(mprint));
*** assertions;
%if not %sysfunc(exist(&data)) %then %do;
    %put %str(ER)ROR: %sysmacroname &data not exists;
    %return; %* RETURN means jump to mend;
             %* see also %goto exit;
    %end;
%** !NOTE!:LIBREF function returns 0 if libref has been assigned;
%if %sysfunc(libref(&out lib)) %then %do;
    %put %str(ER)ROR: %sysmacroname libref of &out not assigned;
    %goto exit;
    %end;
%if %sysfunc(exist(&out)) %then %do;
    %put Note: %sysmacroname &out was overwritten;
    %end;
PROC sort data = &data
          out = &out;
          by &by;
%if &testing %then %do;
    PROC sql; describe table &syslast;
               quit;
    %end;
%exit: %* destination == label of %goto;
run;
%mend <macro-name>;
```
<span id="page-16-0"></span>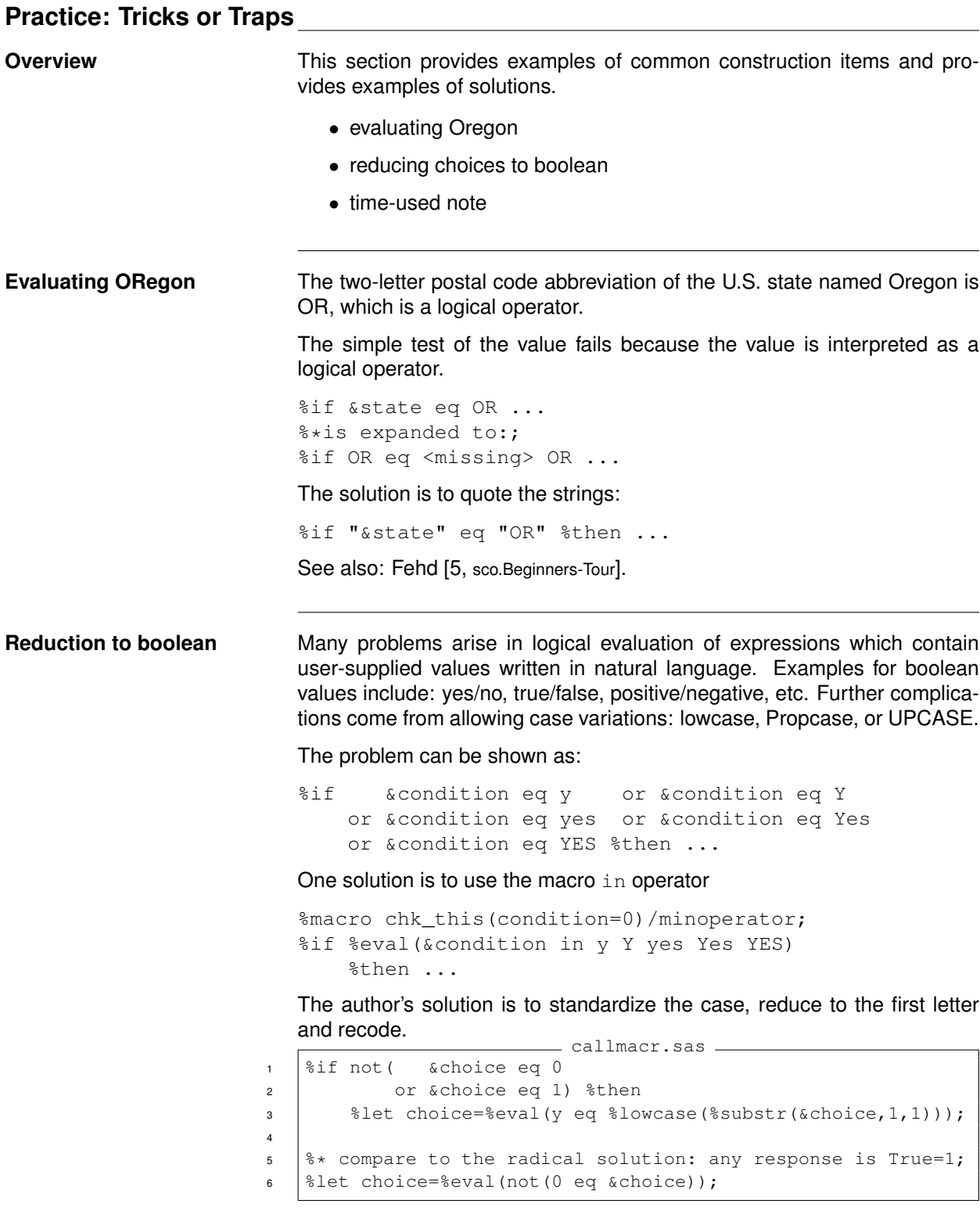

L Continued on next page.

**Time-used Note** A macro function does not return steps, so there are no timing notes written in the log. For a macro function containing a %do loop the following statements can be added to write an elapsed time-used note.

> This trick requires local macro variables for the subtraction at the end of the routine. This code shows the initialization at the top of the definition.

%local time\_start time\_end; %let time\_start = %sysfunc(datetime(), hex16.);

This is the calculation at the bottom of the definition.

```
%let time_end = %sysfunc(datetime(), hex16.);
%put note: &sysmacroname used real time %sysfunc
           (putn(&time_end.x-&time_start.x,time12.3));
%mend;
```
**Notes:** • initialize: save system datetime as hex16

```
time start := '1234567890abcdef'x
```
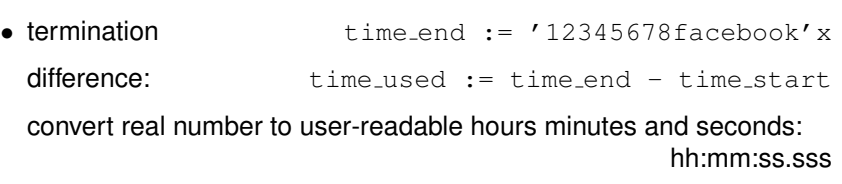

putn(&time\_used,time12.3)

<span id="page-17-0"></span>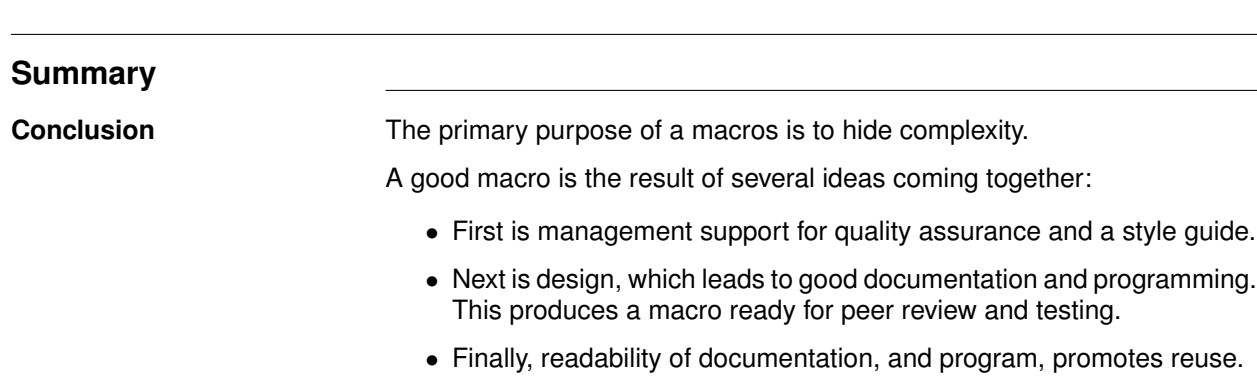

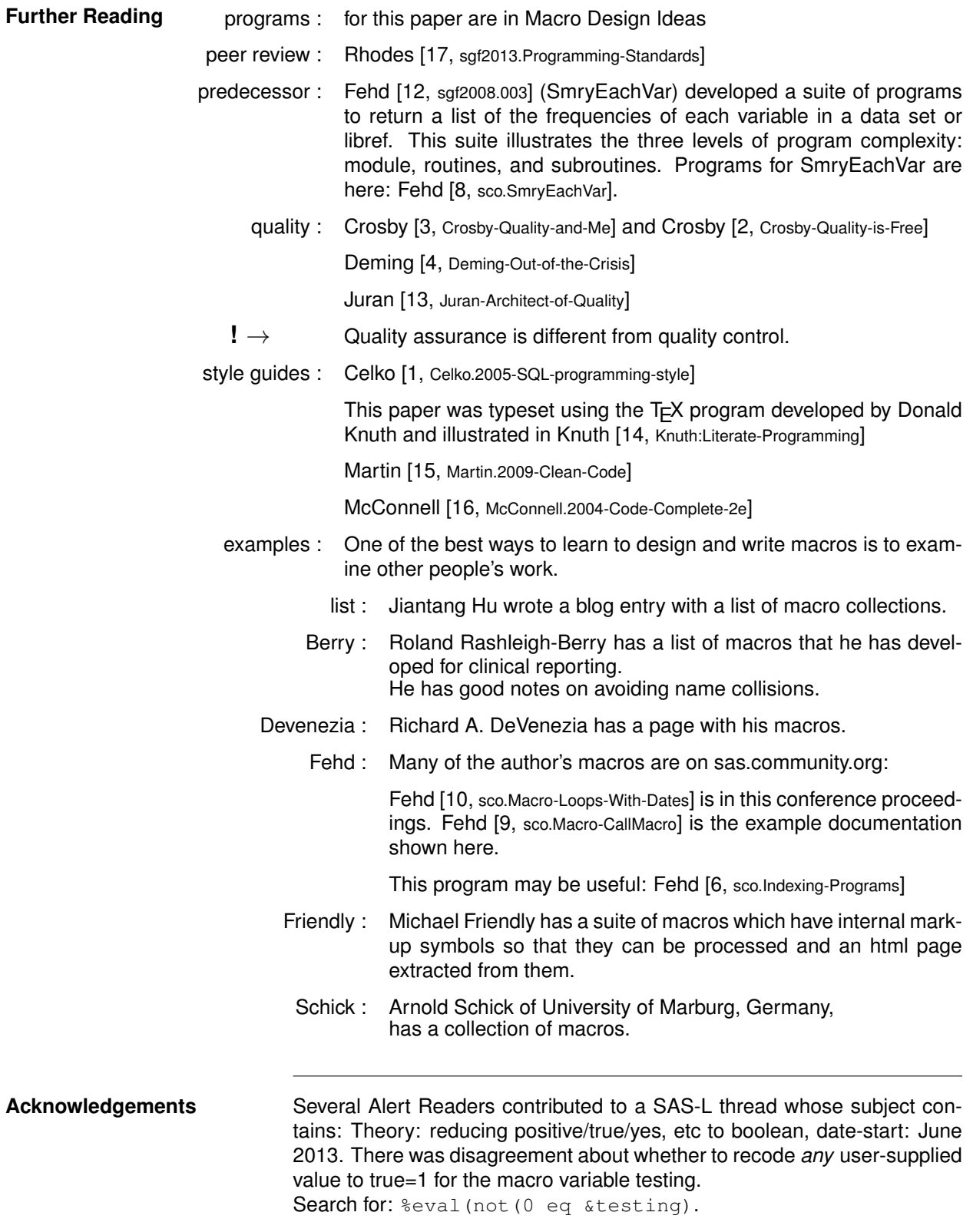

### **Bibliography**

- <span id="page-19-11"></span>[1] Joe Celko. *Joe Celko's SQL Programming Style*. Elsevier, San Francisco, CA, USA, 2005. URL [http://store.elsevier.](http://store.elsevier.com/Joe-Celkos-SQL-Programming-Style/Joe-Celko/isbn-9780120887972/) [com/Joe-Celkos-SQL-Programming-Style/Joe-Celko/isbn-9780120887972/](http://store.elsevier.com/Joe-Celkos-SQL-Programming-Style/Joe-Celko/isbn-9780120887972/). 217 pp., 10 chap., index: 8 pp.; theory of readability: naming conventions and visual layout.
- <span id="page-19-8"></span>[2] Philip B. Crosby. *Quality is Free*. Mentor Books, Denver, CO, USA, 1980. URL [http://www.philipcrosby.com/25years/](http://www.philipcrosby.com/25years/read.html) [read.html](http://www.philipcrosby.com/25years/read.html). 270 pp., 13 chap., index: 6 pp.
- <span id="page-19-7"></span>[3] Philip B. Crosby. *Quality and Me*. Jossey-Bass, San Francisco, CA, USA, 1999. URL [http://www.josseybass.com/](http://www.josseybass.com/WileyCDA/WileyTitle/productCd-0787947024.html) [WileyCDA/WileyTitle/productCd-0787947024.html](http://www.josseybass.com/WileyCDA/WileyTitle/productCd-0787947024.html). autobiography; 251 pp., 14 chap., index: 13 pp.
- <span id="page-19-9"></span>[4] W. Edwards Deming. *Out of the Crisis*. MIT Press, Cambridge, MA, USA, 2000. URL [http://mitpress.mit.edu/books/](http://mitpress.mit.edu/books/out-crisis) [out-crisis](http://mitpress.mit.edu/books/out-crisis). 507 pp., 17 chap., index: 15 pp.
- <span id="page-19-4"></span>[5] Editor R.J. Fehd. Beginners tour of project using macros. In *sasCommunity.org*, 2001. URL [http://www.sascommunity.](http://www.sascommunity.org/wiki/Beginners_Tour_of_Project_Using_Macros) [org/wiki/Beginners\\_Tour\\_of\\_Project\\_Using\\_Macros](http://www.sascommunity.org/wiki/Beginners_Tour_of_Project_Using_Macros). topics: definition and programs.
- <span id="page-19-16"></span>[6] Editor: R.J. Fehd. Indexing programs. In *sasCommunity.org*, 2006. URL [http://www.sascommunity.org/wiki/](http://www.sascommunity.org/wiki/Indexing_Programs) [Indexing\\_Programs](http://www.sascommunity.org/wiki/Indexing_Programs). program to prepare an index of macro variables used in programs.
- <span id="page-19-3"></span>[7] Editor R.J. Fehd. Conditionally executing global statements. In *sasCommunity.org*, 2008. URL [http://www.sascommunity.](http://www.sascommunity.org/wiki/Conditionally_Executing_Global_Statements) [org/wiki/Conditionally\\_Executing\\_Global\\_Statements](http://www.sascommunity.org/wiki/Conditionally_Executing_Global_Statements). topics: combining functions sysfunc and ifc; info: example assertions, caveats on logical comparisons.
- <span id="page-19-6"></span>[8] Editor R.J. Fehd. SmryEachVar: A data-review suite for each variable in all data sets in a libref. In *sasCommunity.org*, 2008. URL [http://www.sascommunity.org/wiki/SmryEachVar\\_A\\_Data\\_Review\\_Suite](http://www.sascommunity.org/wiki/SmryEachVar_A_Data_Review_Suite). list processing using parameterized includes.
- <span id="page-19-1"></span>[9] Editor R.J. Fehd. Macro Call-Macro. In *sasCommunity.org*, 2012. URL [http://www.sascommunity.org/wiki/Macro\\_](http://www.sascommunity.org/wiki/Macro_CallMacr) [CallMacr](http://www.sascommunity.org/wiki/Macro_CallMacr). using SCL functions to read a data set and call macros.
- <span id="page-19-15"></span>[10] Editor R.J. Fehd. Macro loops with dates. In *sasCommunity.org*, 2013. URL [http://www.sascommunity.org/wiki/Macro\\_](http://www.sascommunity.org/wiki/Macro_Loops_with_Dates) [Loops\\_with\\_Dates](http://www.sascommunity.org/wiki/Macro_Loops_with_Dates). example macros, programs and updates.
- <span id="page-19-0"></span>[11] Ronald J. Fehd. Writing testing-aware programs that self-report when testing options are true. In *NorthEast SAS Users Group Annual Conference Proceedings*, 2007. URL <http://www.nesug.org/Proceedings/nesug07/cc/cc12.pdf>. Coders' Corner, 20 pp.; topics: options used while testing: echoauto, mprint, source2, verbose; variable testing in data step or macros; call execute; references.
- <span id="page-19-5"></span>[12] Ronald J. Fehd. SmryEachVar: A data-review routine for all data sets in a libref. In *Proceedings of the SAS* <sup>R</sup> *Global Forum Conference*, 2008. URL <http://www2.sas.com/proceedings/forum2008/003-2008.pdf>. Applications Development, 24 pp.; call execute, data review, data structure, dynamic programming, list processing, parameterized includes, utilities (writattr, writvalu) to repair missing elements in data structure; best contributed paper in ApDev.
- <span id="page-19-10"></span>[13] Joseph M. Juran. *Architect of Quality*. McGraw-Hill, New York, NY, USA, 2004. URL [http://www.baldrige.com/criteria\\_](http://www.baldrige.com/criteria_informationmanagement/the-architect-of-quality-statistical-quality-control/) [informationmanagement/the-architect-of-quality-statistical-quality-control/](http://www.baldrige.com/criteria_informationmanagement/the-architect-of-quality-statistical-quality-control/). autobiography, birth of statistical quality control; 392 pp., 30 chap., index: 13 pp.
- <span id="page-19-12"></span>[14] Donald E. Knuth. *Literate Programming*. CSLI, Stanford, CA, USA, 1992. URL [http://en.wikipedia.org/wiki/](http://en.wikipedia.org/wiki/Literate_programming) [Literate\\_programming](http://en.wikipedia.org/wiki/Literate_programming). 368 pp., 12 chap., index: 10 pp.
- <span id="page-19-13"></span>[15] Robert C. Martin. *Clean Code*. Pearson Education, Boston, MA, USA, 2009. URL [http://www.pearsonhighered.com/](http://www.pearsonhighered.com/educator/product/Clean-Code-A-Handbook-of-Agile-Software-Craftsmanship/9780132350884.page) [educator/product/Clean-Code-A-Handbook-of-Agile-Software-Craftsmanship/9780132350884.page](http://www.pearsonhighered.com/educator/product/Clean-Code-A-Handbook-of-Agile-Software-Craftsmanship/9780132350884.page). 431 pp., 17 chap., index: 19 pp.; subtitle: handbook of Agile software craftsmanship.
- <span id="page-19-14"></span>[16] Steve McConnell. *Code Complete: A Practical Handbook of Software Construction, 2e*. Microsoft Press, Redmond, WA, USA, 2004. URL <http://cc2e.com/>. 960 pp., 35 chap., index: 30 pp.
- <span id="page-19-2"></span>[17] Dianne Louise Rhodes. If you have programming standards, please raise your hand: An everymans guide. In *SAS Global Forum Annual Conference Proceedings*, 2013. URL [http://support.sas.com/resources/papers/proceedings13/](http://support.sas.com/resources/papers/proceedings13/189-2013.pdf) [189-2013.pdf](http://support.sas.com/resources/papers/proceedings13/189-2013.pdf). 8 pp.; topics: programming standards, style sheets, and check lists for peer review and testing.

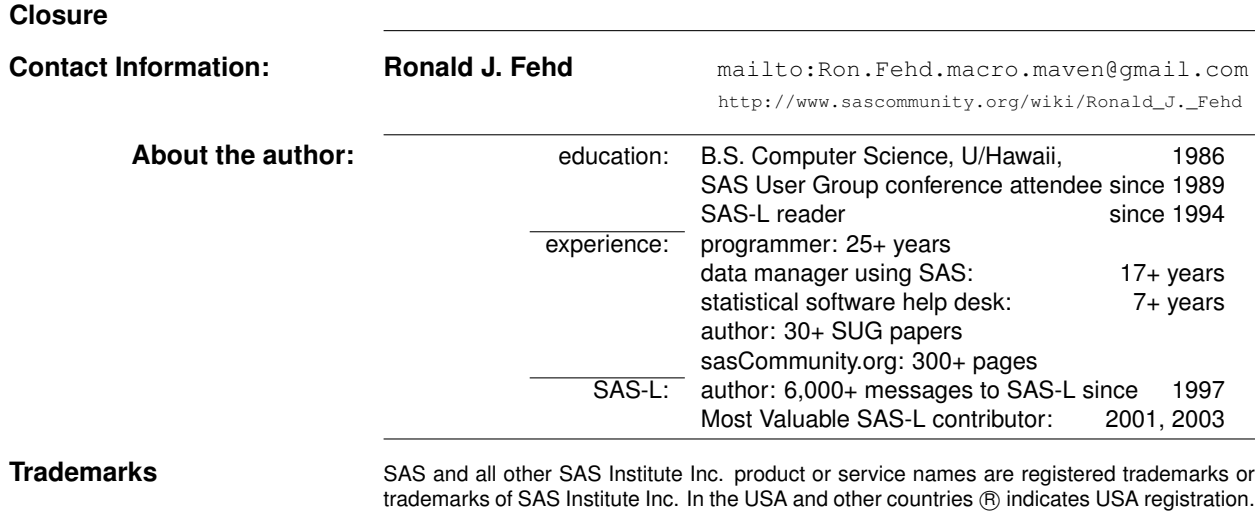

Other brand and product names are trademarks of their respective companies.

**Close Quote** Technical skill is mastery of complexity

while creativity is mastery of simplicity.

— E. C. Zeeman, British mathematician